# Politechnika Krakowska im. Tadeusza Kościuszki

# Karta przedmiotu

obowiązuje studentów rozpoczynających studia w roku akademickim 2014/2015

Wydział Inżynierii Lądowej

Kierunek studiów: Budownictwo Profil: Ogólnoakademicki Profil: Ogólnoakademicki Profil: Ogólnoakademicki

Forma sudiów: stacjonarne 
Kod kierunku: BUD

Stopień studiów: II

Specjalności: Zastosowania informatyki w budownictwie

### 1 Informacje o przedmiocie

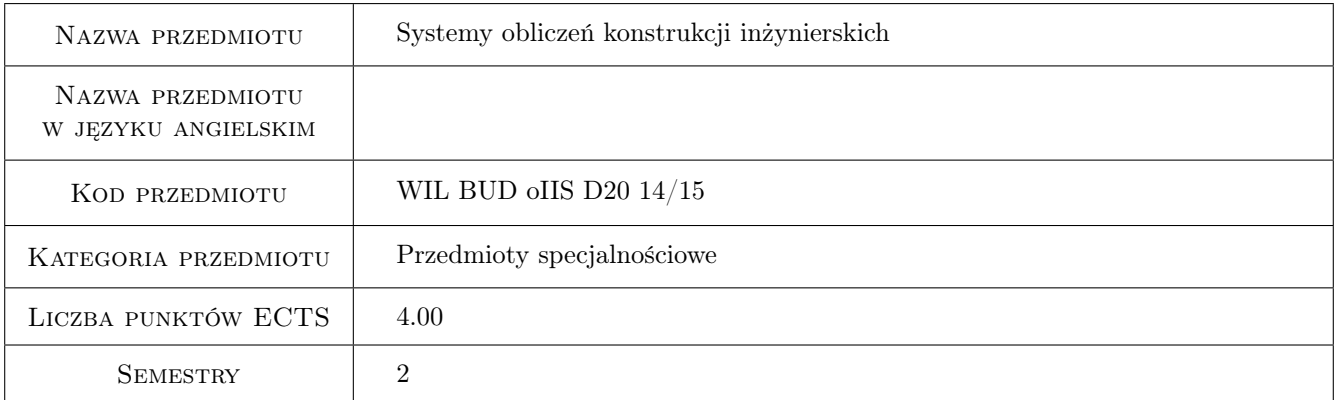

# 2 Rodzaj zajęć, liczba godzin w planie studiów

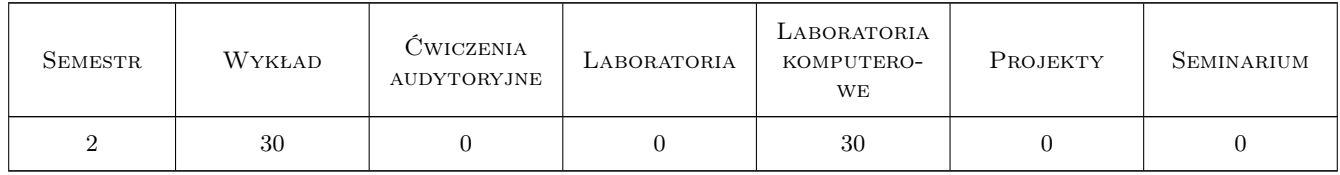

### 3 Cele przedmiotu

- Cel 1 Przedstawienie programu MES do obliczeń konstrukcji inżynierskich (program ROBOT) oraz programu do przeprowadzania bardziej skomplikowanych symulacji komputerowych (program ABAQUS)
- Cel 2 Przedstawienie biblioteki elementów skończonych wybranych programów komputerowych

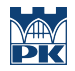

- Cel 3 Przedstawienie wybranych modeli materiałów oraz typów analizy dostępnych w omawianych programach komputerowych
- Cel 4 Przedstawienie wstępnych założeń analizy nieliniowej konstrukcji na przykładzie analizy sprężysto-plastycznej

# 4 Wymagania wstępne w zakresie wiedzy, umiejętności i innych **KOMPETENCJI**

- 1 Zaliczony przedmiot Technologia Informacyjna.
- 2 Znajomość podstaw metody elementów skończonych.

#### 5 Efekty kształcenia

- EK1 Wiedza Student potrafi scharakteryzować systemy do obliczeń MES oraz dobrać odpowiedni program MES w zależności od typu zadania
- EK2 Wiedza student potrafi scharakteryzować elementy MES
- EK3 Wiedza Student rozróżnia modele konstytutywne materiałów oraz typy analizy i potrafi je dobrać w zależności od rodzaju zadania
- EK4 Umiejętności Student potrafi wykonać obliczenia, w zakresie liniowo-sprężystym, konstrukcji prętowych płaskich, przestrzennych i tarcz w systemie ROBOT
- EK5 Umiejętności Student potrafi wykonać obliczenia, w zakresie liniowo-sprężystym, konstrukcji prętowych, tarcz, płyt i powłok w systemie ABAQUS
- EK6 Umiejętności Student potrafi wykonać obliczenia, w zakresie sprężysto-plastycznym, konstrukcji płytowej w systemie ABAQUS

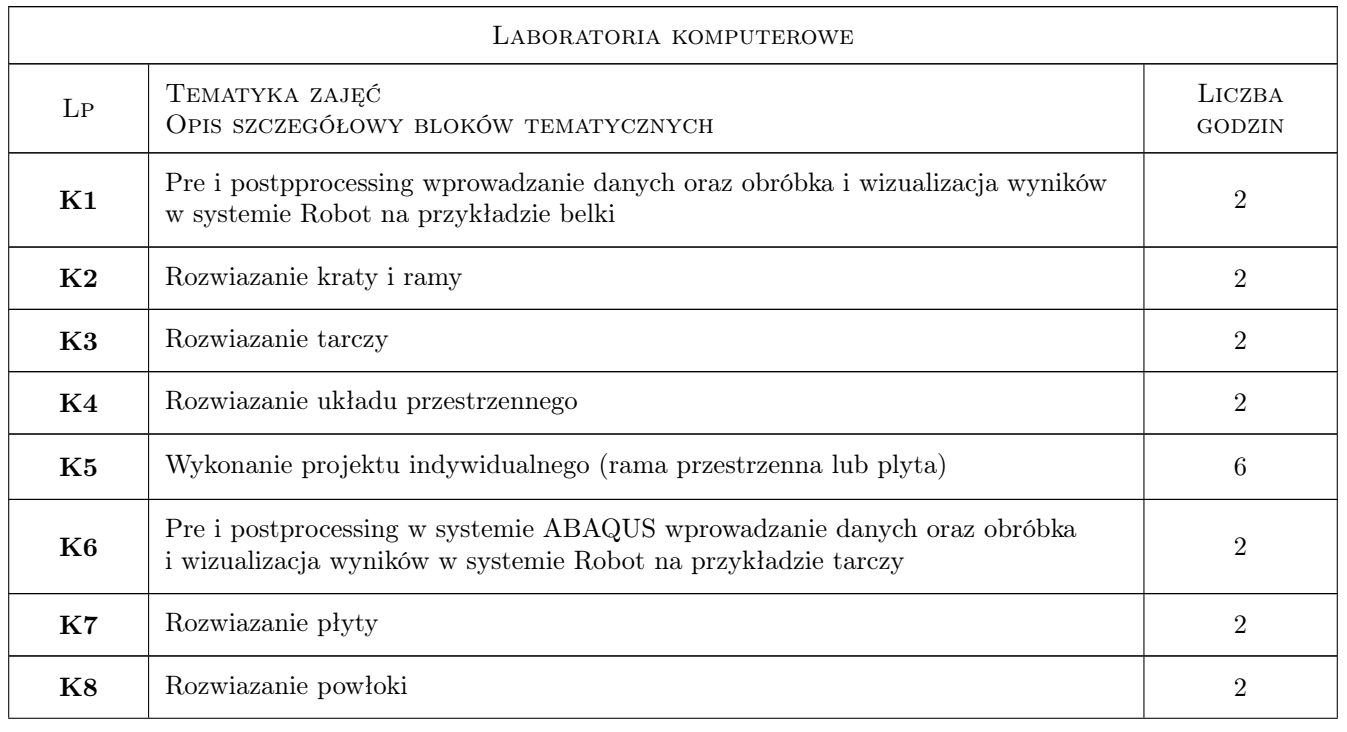

# 6 Treści programowe

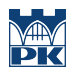

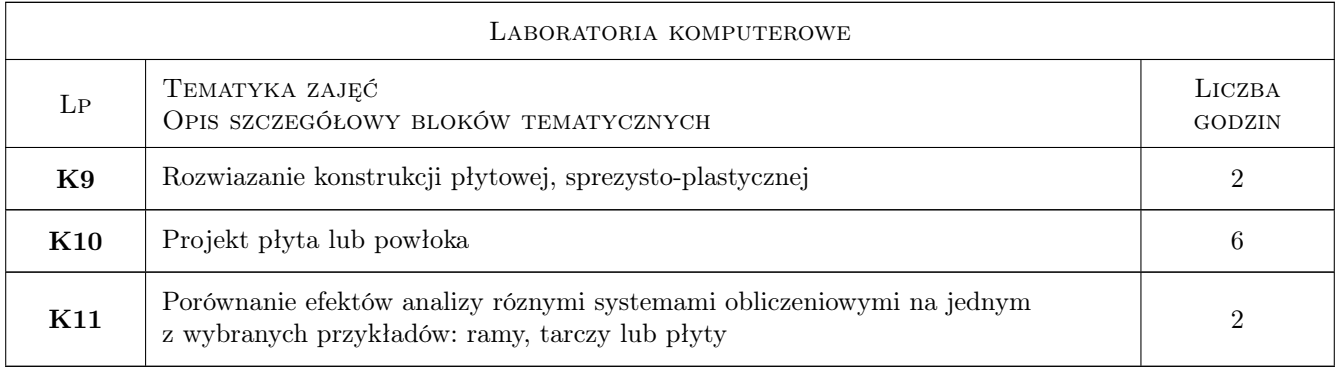

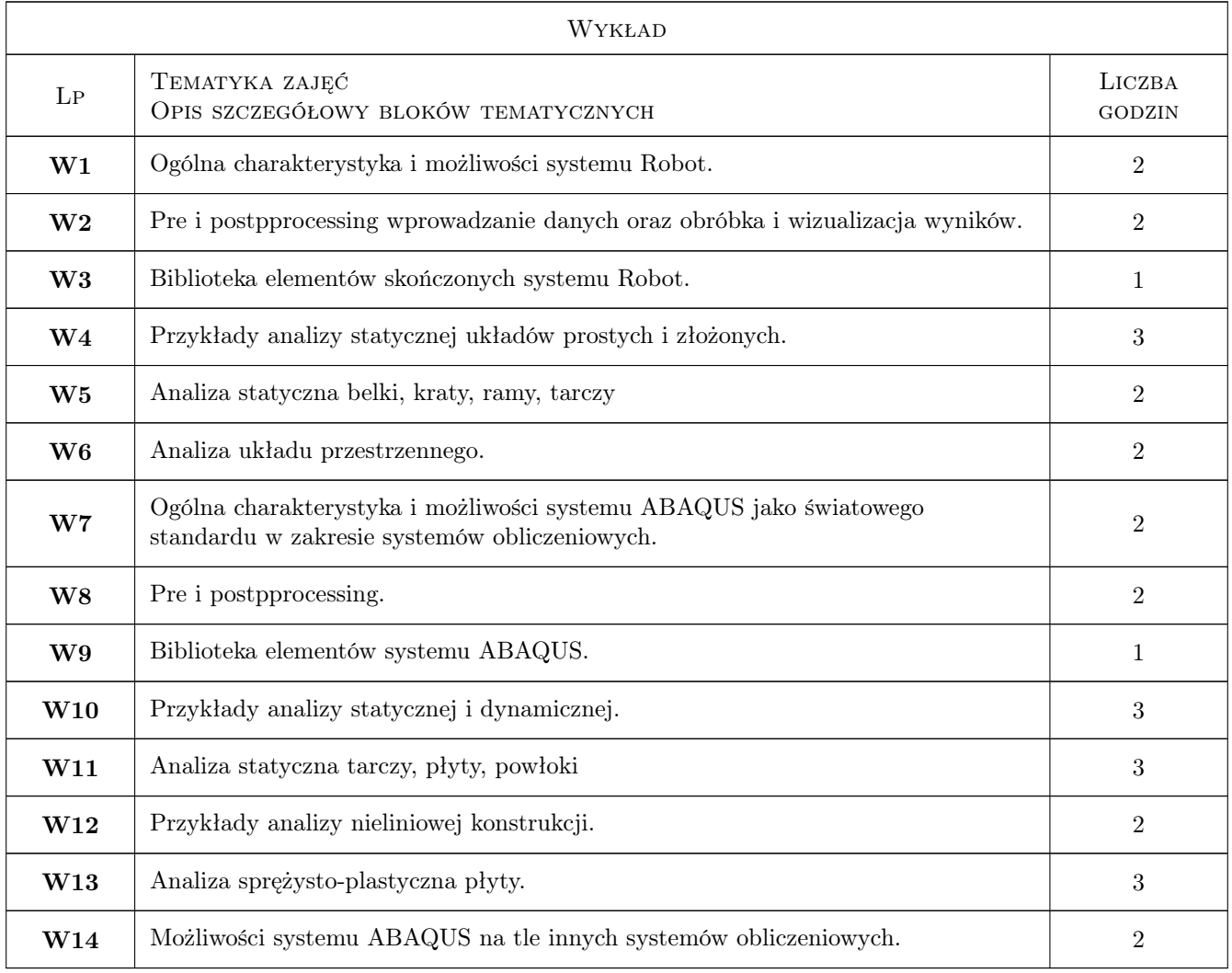

# 7 Narzędzia dydaktyczne

- N1 Wykłady
- N2 Ćwiczenia laboratoryjne
- N3 Konsultacje

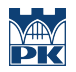

# 8 Obciążenie pracą studenta

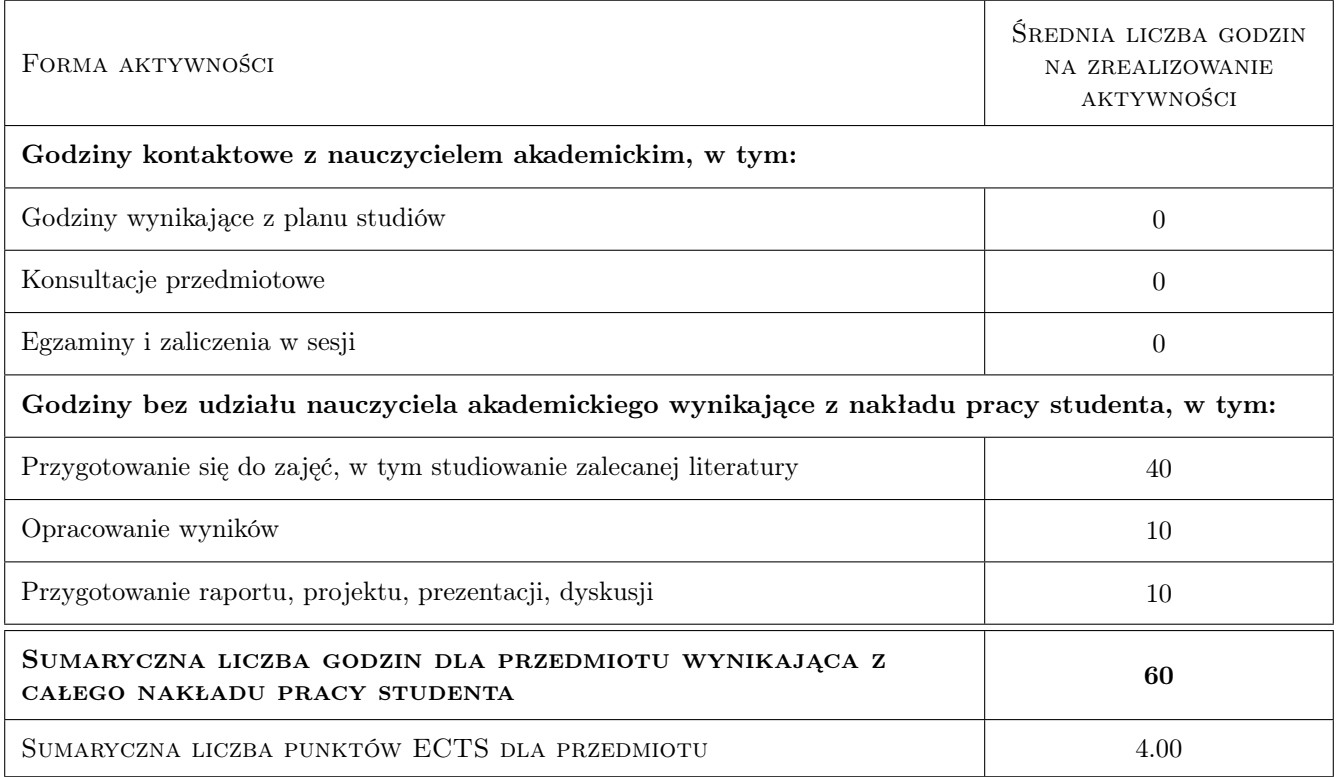

## 9 Sposoby oceny

#### Ocena formująca

F1 Ćwiczenie praktyczne

F2 Projekt indywidualny

#### Ocena podsumowująca

P1 Średnia ważona ocen formujących

### Kryteria oceny

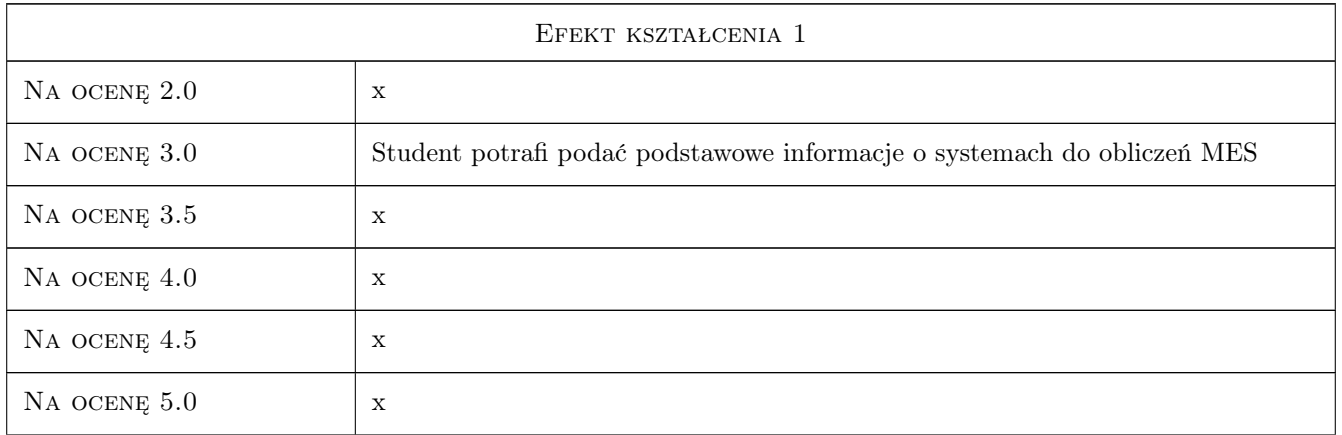

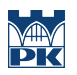

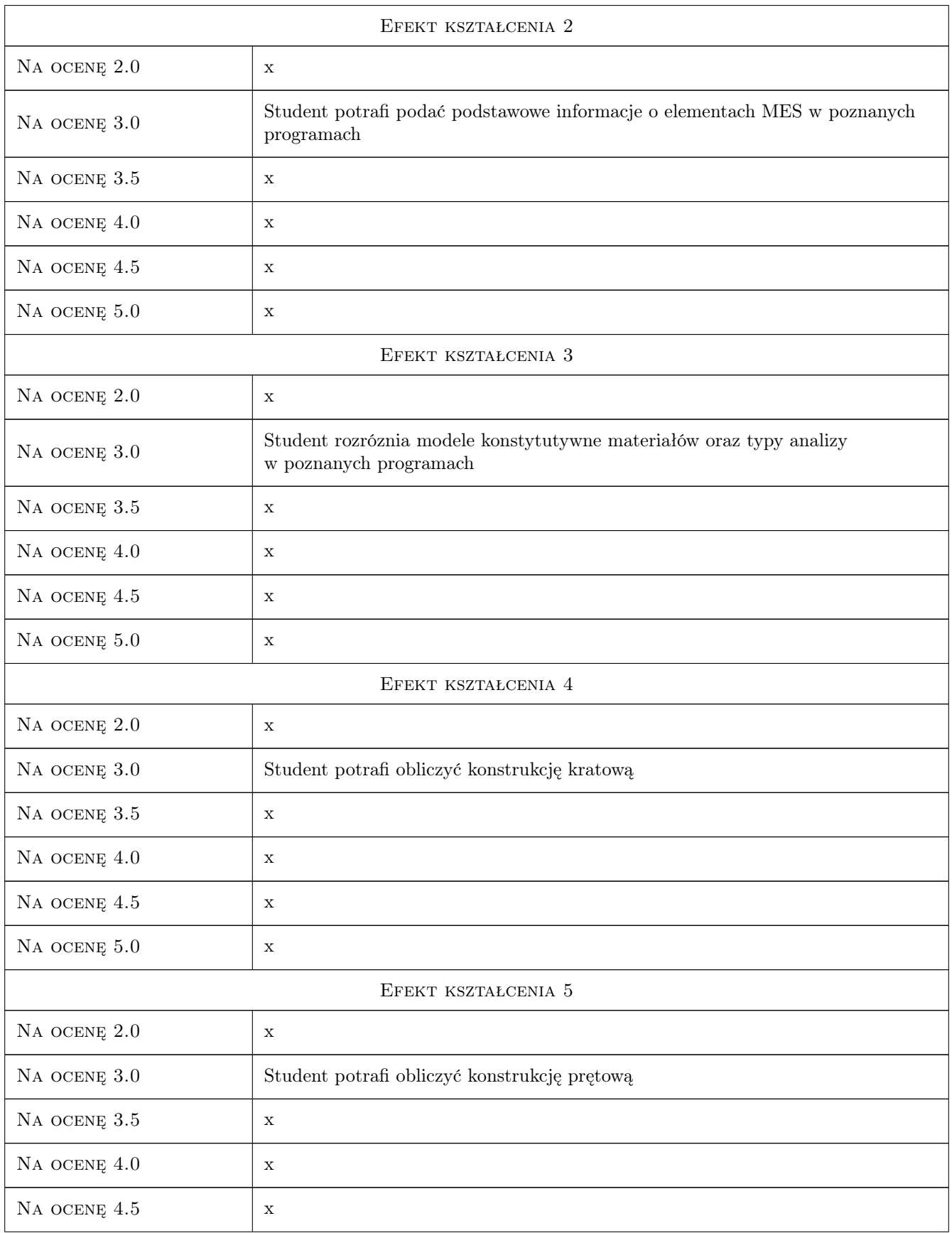

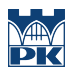

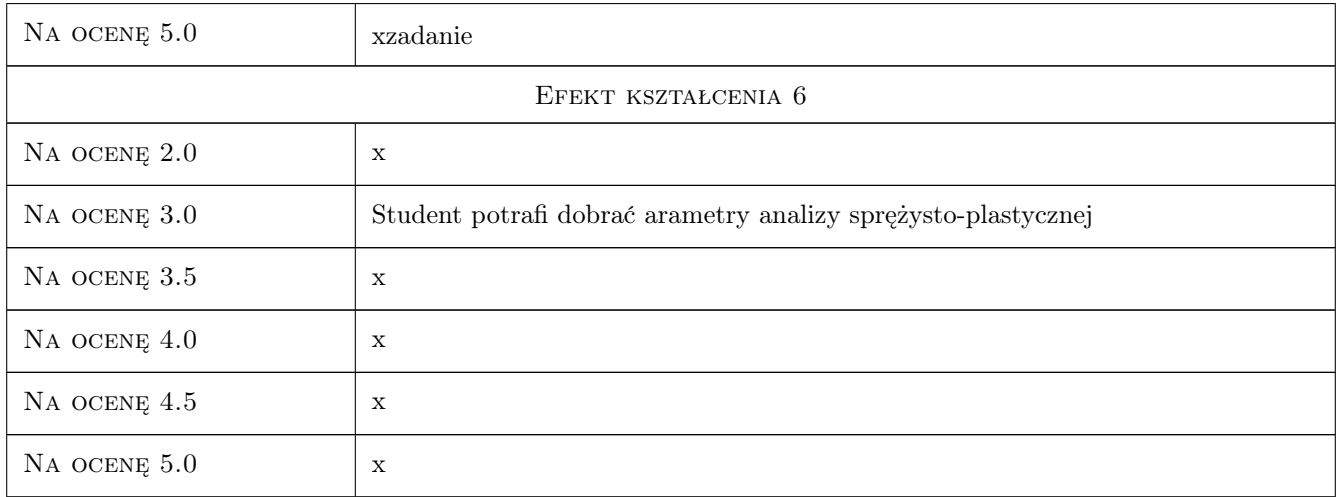

# 10 Macierz realizacji przedmiotu

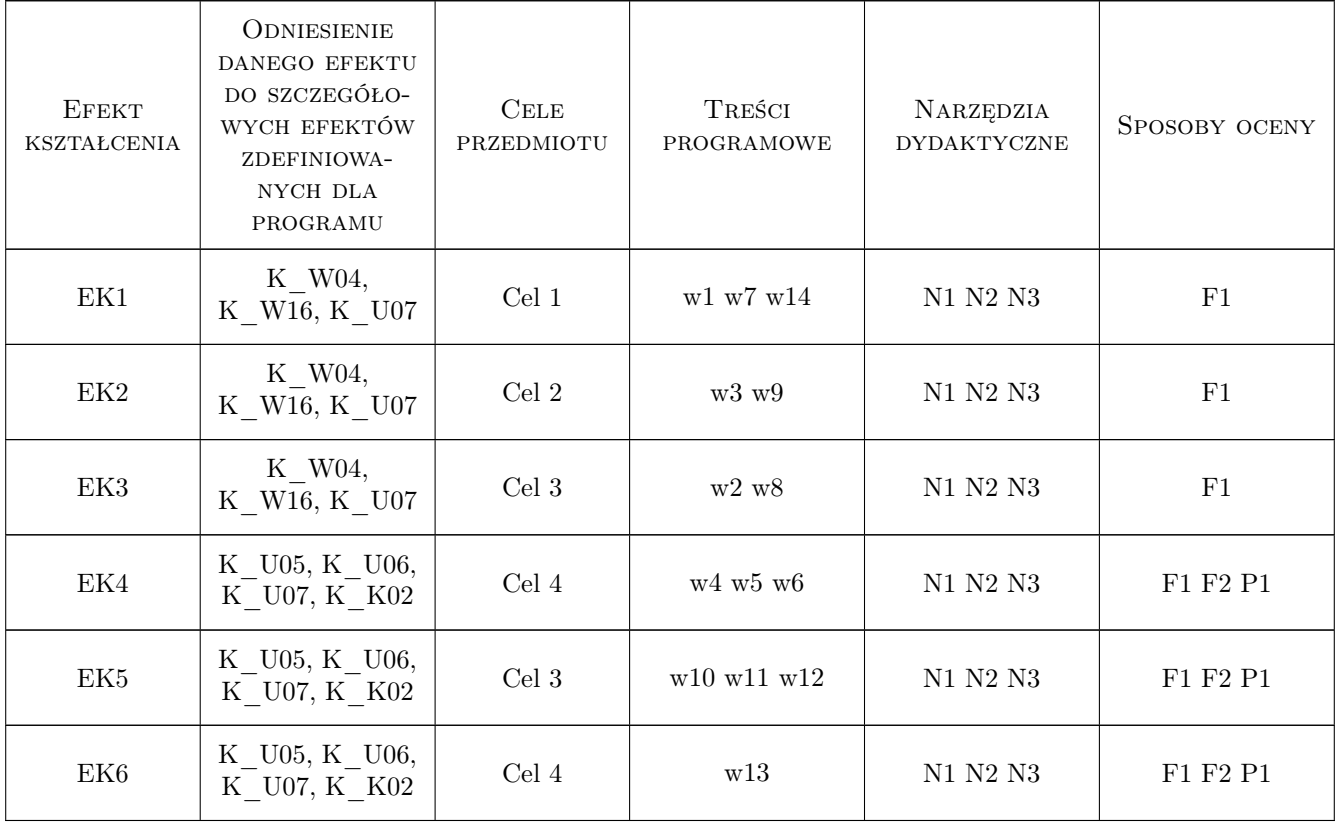

# 11 Wykaz literatury

#### Literatura podstawowa

- [1 ] Autorzy oprogramowania ABAQUS podręcznik użytkownika, -, 2010, -
- [2 ] Autorzy oprogramowania ROBOT podręcznik użytkownika, -, 2010, -

#### Literatura dodatkowa

[1 ] Porównanie efektów analizy róznymi systemami obliczeniowymi na jednym z wybranych

### 12 Informacje o nauczycielach akademickich

#### Osoba odpowiedzialna za kartę

dr inż. Piotr Mika (kontakt: p.mika@l5.pk.edu.pl)

#### Osoby prowadzące przedmiot

1 dr inż. Piotr Mika (kontakt: p.mika@l5.pk.edu.pl)

### 13 Zatwierdzenie karty przedmiotu do realizacji

(miejscowość, data) (odpowiedzialny za przedmiot) (dziekan)

PRZYJMUJĘ DO REALIZACJI (data i podpisy osób prowadzących przedmiot)

. . . . . . . . . . . . . . . . . . . . . . . . . . . . . . . . . . . . . . . . . . . . . . . .